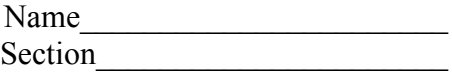

www.gateway.com Intermediate 2 class periods © 1998 by Scott South Revised/updated October 13, 2002 Visit http://iteslj.org/t/ws/ for the latest version of this lesson and similar lessons.

*Like Dell, Gateway sells the computers it makes directly to the customers, instead of to go-betweens such as electronics stores, wholesalers and department stores. Customers configure the computer they want and buy it directly from Gateway by phone, fax, Internet or in one of Gateway's own computer stores*.

## **What should I do?**

1. Go to www.gateway.com .

1. Click on Education . On the next page, you'll see a banner of links, and each link has some drop-down links:

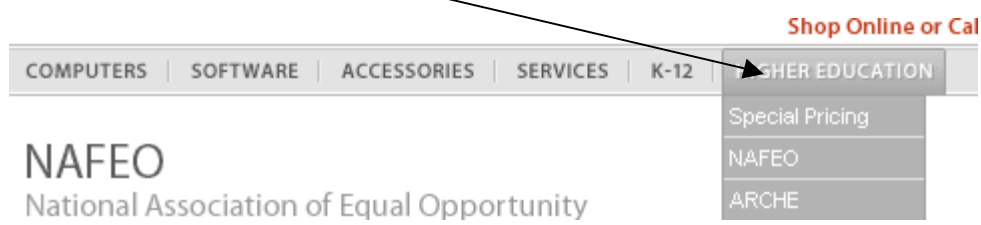

Now match the situations below with the correct category and drop-down links on the Education page.

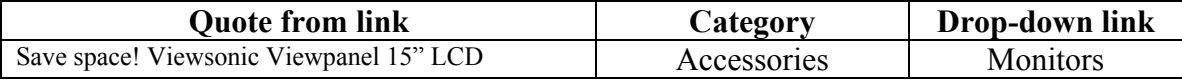

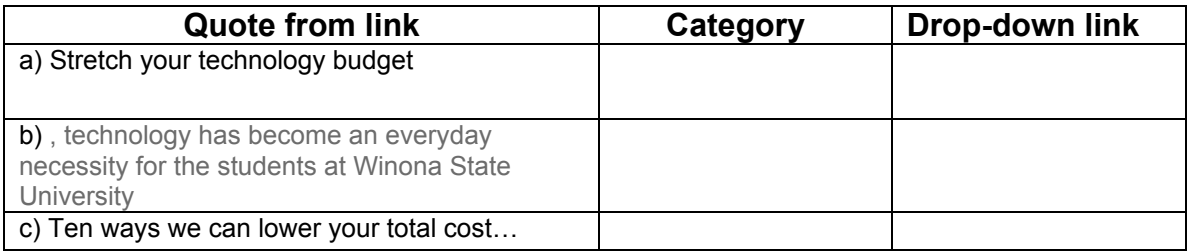

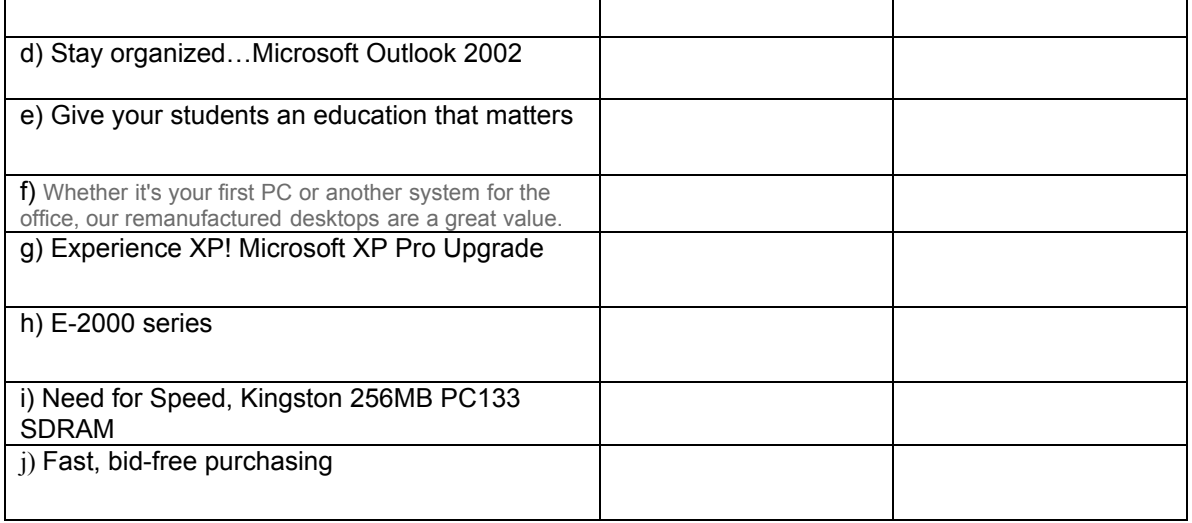

2. Now let's order a full-feature PC online. On the home page, click on Home and Home Office. Then, on the next page, click on **Desktops.** On the next page, choose the **300 series** and click on **view all.** . How much is the cheapest one? \$\_\_\_\_\_\_. Now fill in the information for this model below.

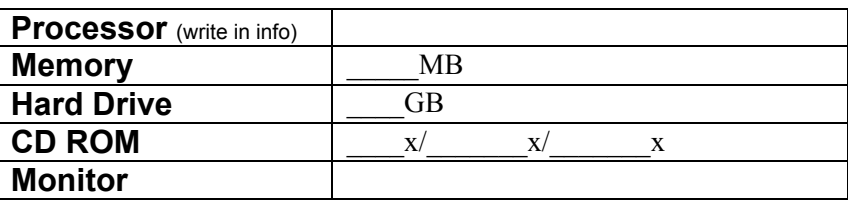

3. Finally, **repeat** the process in #3 for a **notebook** computer.

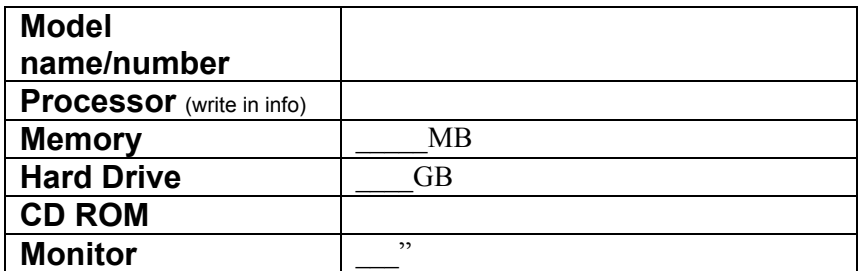

*End of lesson. Instructor's answers--see next page*

## Instructor's answer key

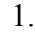

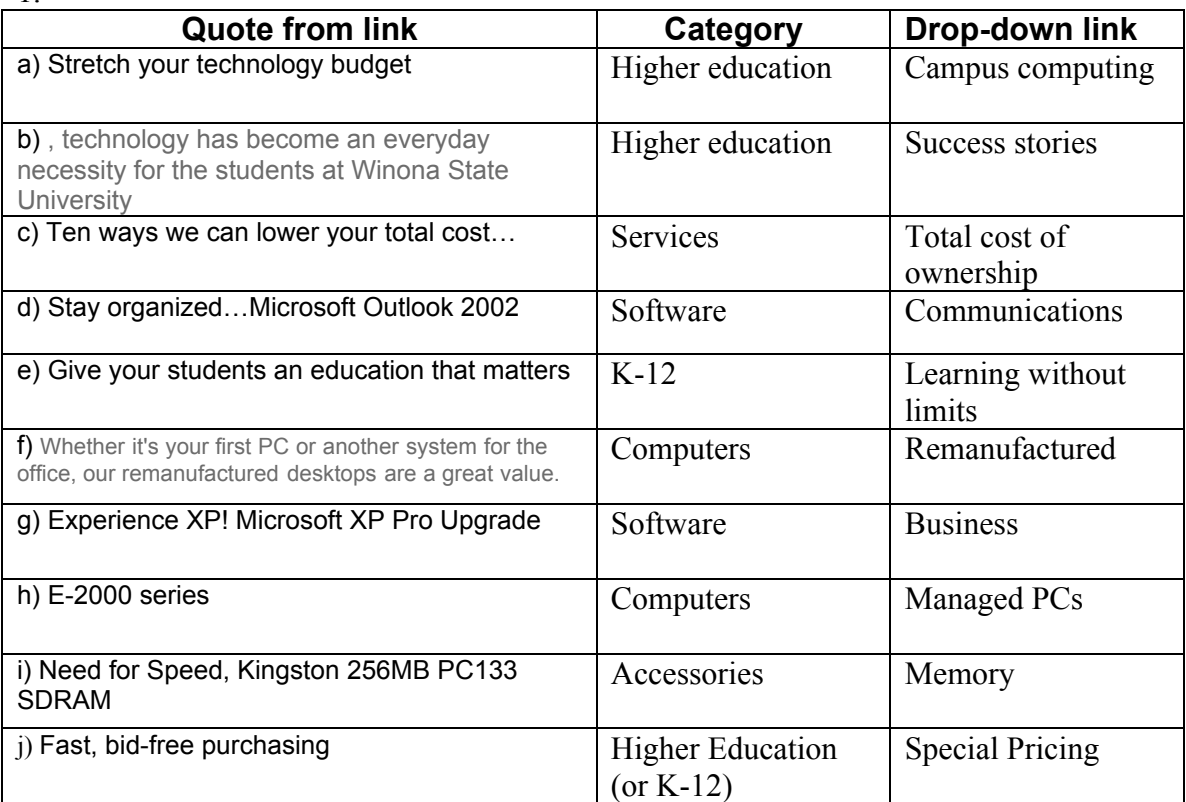

2 and 3. Variable answers. Before assigning lesson, instructor needs to fill in his/her answer key for the current models.